# Projektovanje digitalnih sistema

## Neke korisne tehnike modelovanja

#### **Neprekidno proceduralno dodjeljivanje**

- **Proceduralnim dodjeljivanjem se dodjeljuje vrijednost registarskoj** promjenljivoj (između ostalih)
- Vrijednost tamo ostaje sve dok se drugim proceduralnim dodjeljivanjem ne stavi nova vrijednost u promjenljivu
- Neprekidno proceduralno dodjeljivanje (**Procedural Continuous Assignment**) je proceduralno dodjeljivanje kojim se omogućava da se vrijednost nekog izraza neprekidno (ali u ograničenom vremenskom trajanju) nalazi u datoj promjenljivoj (registarskoj ili net)
- Neprekidno proceduralno dodjeljivanje **nadjačava** efekat postojećih proceduralnih dodjeljivanja istoj promjenljivoj
- Neprekidno proceduralno dodjeljivanje je zapravo ekstenzija postojećim proceduralnim dodjeljivanjima
- Uobičajeno se koriste u ograničenim vremenskim intervalima

## **assign i deassign**

...

- Koristi se za registarske promjenljive
- Sa lijeve strane jednakosti može biti samo registarska promjenljiva ili konkatenacija registarskih promjenljivih (**ne** i niz ili dio registra)
- Sa lijeve strane jednakosti ne može biti **net**
- Primjer: D flip flop koji reaguje na silaznu ivicu taktnog signala, sa asinhronim resetom

```
module edge_dff(q, qbar, d, clk, reset);output q,qbar;input d, clk, reset;reg q, qbar; always @(negedge clk) // na negativnoj ivici takta dodijeli vrijednostibegin
q = d;qbar = \sim d;
    end
```
### **assign i deassign** – primjer

endmodule

```
... // nastavakalways @(reset) \,if(reset)begin // ako je reset visok zamijeni regularna dodjeljivanja // promjenljivima q i qbar sa novim vrijednostima: 0 i 1assign q = 1'b0;
                assign qbar = 1'b1;
        endelsebegin // ako reset ode na nulu, ukloniti neprekidno dodjeljivanje
// nakon ovoga, regularnim dodjeljivanjem q=d i qbar=~d će se
// moći promijeniti sardžaj ovih promjenljivih na sljedećoj negativnoj// ivici taka
deassign q;deassign qbar;end
```
#### **force i release**

- Koristi se i za registarske i za *net* promjenljive
- Sa lijeve strane jednakosti može biti *net* ili dio (*bit-select* ili *part-select*) vektorskog net-a
- Sa lijeve strane jednakosti ne može biti dio (*bit-select* ili *part-select*) registarske promjenljive niti niz registara
- Tipično se koristi u procesu traženja grešaka u programu (debagovanje)
- **Određene promjenljive se forsirano postavljaju na željene vrijednosti i** posmatra se uticaj tih vrijednosti na djelove dizajna
- Preporučuje se da se **force** <sup>i</sup>**release** ne koriste u blokovima dizajna ve<sup>ć</sup> samo u stimulusima ili kao iskazi u svrhu debagovanja
- **force** na registarskoj promjenljivoj nadjačava sva proceduralna i neprekidna proceduralna dodjeljivanja toj promjenljivoj, sve dok se ne izvrši **release**
- Nakon toga će promjenljiva nastaviti da čuva forsiranu vrijednost, ali će se ta vrijednost promijeniti sljedećim proceduralnim dodjeljivanjem  $\qquad \qquad$  5

#### **force i release** – nastavak

■ Primjer: D flip flop koji reaguje na silaznu ivicu taktnog signala, sa asinhronim resetom

```
module stimulus;// instanciranje flip flopa edge_dff dff(Q, Qbar, D, CLK, RESET);
initialbegin
// ovim iskazima se forsira vrijednost 1 na dff.q u vremenu između
  // 50 i 100, bez obzira kakav je zaista izlaz flip flopa #50 force dff.q = 1^{\prime}b1; // forsira q=1 u trenutku 50

#50 release dff.q; // oslobađa promjenljivu q u trenutku 100end
endmodule
```
#### **force i release** – nastavak

- **force** na net promjenljivoj nadjačava sva neprekidna dodjeljivanja (continuous assignments) toj promjenljivoj, sve dok se ne izvrši **release**
- Net promjenljiva može biti forsirana da uzme konstantnu vrijednost ili vrijednost izraza
- Kada se oslobodi, net promjenljiva će **odmah** da preuzme vrijednost koja se na nju dovodi regularnim dodjeljivanjem

```
■ Primjer:
```
module top;

```
...assign out = a \& b \& c; // continuous assignment
initial begin
#50 force out = a I b & c; // između 50 i 100 ovo je vrijednost out-a#50 release out;end
endmodule 7
```
## **Razlika između assign-deassign i force-release**

- **n** force-release se može primjeniti na net promjenljive, dok se assigndeassign primjenjuje samo na registarske promjenljive
- force-release konstrukcija je namijenjena za verifikaciju dizajna i nije je moguće sintetizovati
- Proceduralna assign-deassign konstrukcija je namijenjena za modelovanje hardvera (*behavioral* dizajn), ali je većina alata za sintetizovanje hardvera neće prevesti
- Xilinx ISE je podržava, ali uz mnoga ograničenja:
	- za svaki signal je dozvoljena samo jedna upotreba *assign-deassign*
	- mora biti u istom always bloku razdvojena sa *if-else*
	- ne može se primjenjivati na djelove vektora ili njihove bitove
- Raniji primjer D flip flopa je moguće sintetizovati

#### **assign i deassign** – primjer D ff sa set i reset, koji

se ne može sintetizovati

module dfflop(STATE, RST, SET, CLOCK, DATA\_IN); //višestrukiinput RST, SET, CLOCK, DATA\_IN; // assign-deassign na istoj promjenljivojoutput STATE;

reg STATE;

always @ (RST) // reset blok if(RST) assign STATE = 1'b0;else deassign STATE;

always @ (SET) // set blok if(SET) assign STATE = 1'b1;else deassign STATE;

always @ (posedge CLOCK)begin // takt blok STATE <= DATA\_IN;endendmodule

drugi način...//nije kroz if-elsealways  $@$  (RST or SET) case ({RST,SET}) 2'b10: assign STATE = 1'b0; $2'b11: assign STATE = 1'b0;$  $2'b01: assign STATE = 1'b1;$ 2'b00: deassign STATE;endcase always @ (posedge CLOCK)begin $STATE \leq DATA$  IN; end endmodule9

#### **Parametri**

- Parametre je moguće definisati prilikom definicije modula
- Prilikom kompajliranja Verilog modula moguće je promijeniti vrijednosti paramatara za svaku instancu modula ponaosob
- Na taj način je sa istim kodom moguće realizovati različite sklopove npr. za različite veličine nekog digitalnog sklopa se koristi isti kod
- Promjena *default* vrijednosti parametara se može obaviti na dva načina:
	- Pomoću **defparam** iskaza
	- **EXROZ dodjeljivanje vrijednosti parametru prilikom instanciranja** modula

## **defparam iskaz**

Koristi se hijerarhijsko ime modula čiji se parametar mijenja

module hello\_world; // definisanje modula hello\_world parameter id\_num = 0; //definisanje identifikacionog broja (0)initial // prikazuje identifikacioni broj modula \$display ( "hello\_world identifikacioni broj je %d, id\_num);endmodule

```
module top;// promjena vrijednosti parametra u instancama moduladefparam w1.id\_num = 1, w2.id\_num = 2;
// instanciranje dva hello_world modulahello_world w1();
hello_world w2();
endmoduleIzlaz:<br>hello_world identifikacioni broj je 1
```
#### **Dodjeljivanje vrijednosti parametru prilikom instanciranja modula**

**■ Modifikacija prethodnog primjera:** 

module top;// instanciranje dva hello\_world modula hello\_world #(1) w1(); // prosljeđuje se vrijednost 1 parametru id\_num hello\_world #(2) w2(); // prosljeđuje se vrijednost 2 parametru id\_num endmodule

Izlaz:hello world identifikacioni broj je 1 hello\_world identifikacioni broj je 2

- Ako ima više parametara, navode se u istom redoslijedu kao prilikom deklaracije modula
- Ako vrijednost parametra nije specificirana, koristiće *default* vrijednost, zadatu prilikom deklaracije modula

#### **Dodjeljivanje vrijednosti parametru prilikom instanciranja modula** – nastavak

■ Primjer višestrukog zadavanja parametara

```
module razna_kasnjenja;parameter delay1 = 2;
parameter delay2 = 3;
parameter delay3 = 7;

... <unutrašnjost modula> ...endmodule
```
module top;

// instanciranje modula sa novim vrijednostima za kasnjenja razna\_kasnjenja #(4,5,6) b1(); //b1: delay1=4, delay2=5, delay3 =6 razna\_kasnjenja #(9,4) b2(); //b2: delay1=9, delay2=4, delay3=7(default)endmodule

#### **Parametri** – nastavak

**Primjer parametrizovanog dekodera N:2<sup>N</sup> (veličinu biramo prilikom** instanciranja)

```
module dekoder(y, a);parameter N = 3;
input [N-1:0] a;output [2**N-1:0] y; // 2**N je 2 na N – Verilog 2001 (ne postoji ranije)reg [2**N-1:0] y;always @ (a)begin // veliki dekoder je teško specificirati sa case direktivom
y = 0; // blokirajuće dodjeljivanje! Prvo mora uzeti vrijednost 0
```

```
y[a] = 1;end
endmoduleMože i ovako:module dekoder # (parameter N = 3) (y, a);
                                  input [N-1:0] a;output [2**N-1:0] y; reg [2**N-1:0] y;
```
#### **Uslovno kompajliranje**

- Dio Verilog koda može biti pogodan za jedno okruženje, a da nije za drugo
- Dizajneru nije zgodno da pravi dvije verzije Verilog dizajna, za svako okruženje posebno
- **Umjesto toga, dizajner može da specificira da li će se neki dio koda** kompajlirati, u zavisnosti od nekog uslova *(flega) – uslovno kompajliranje*
- Uslovno kompajliranje se obavlja pomoću ključnih riječi: **`ifdef**, **`else**, <sup>i</sup> **`endif**
- `**ifdef** se može pojaviti bilo gdje unutar dizajna i odnositi se na iskaze, module, blokove, deklaracije i ostale direktive
- **`else** je opciono i može biti najviše jedno
- **`ifdef** se uvijek završava sa odgovarajućim **`endif**
- **Postavljanje** *flega* **se vrši direktivom `<b>define**

#### **Uslovno kompajliranje** – nastavak

■ *Primjer:*<br>· · · · · · · · `ifdef TEST // kompajliraj modul test samo ako je TEST definisano module test; $\bullet$ endmodule

`else // po default-u kompajliraj modul stimulus

module stimulus; $\bullet$ 

endmodule`endif // kraj `ifdef iskaza

#### ■ *Primjer 2:*

module top;bus\_master b1(); // bezuslovno instanciranje modula`ifdef DODAJ\_B2 bus\_master b2 (); //b2 se instancira samo ako je definisan DODAJ\_B2`endif

endmodule

> Bulovi izrazi (npr. TEST && DODAJ\_B2) nisu dozvoljeni u `ifdef iskazu

### **Upis u fajl**

- **Izlaz normalno ide na standard output**, ali ga je moguće redirektovati u proizvoljan fajl
- Fajl se otvara sistemskim task-om **\$fopen**:

<file\_handle> = \$fopen("<ime\_fajla>");

- **\$fopen** vraća 32-bitnu vrijednost koja se zove multikanalni deskriptor
- U njemu je setovan samo jedan bit
- Kod standardnog izlaza to je bit 0 (standard output je kanal 0) i on je uvijek otvoren
- Svaki naredni poziv \$fopen otvara novi kanal sa setovanim bitom na jednoj više poziciji
- Redni broj kanala odgovara poziciji setovanog bita u multikanalnom deskriptoru

### **Upis u fajl** – nastavak

■ Primjer:

```
// Multikanalni deskriptori
```
integer handle1, handle2, handle3; // integer-i su 32-bitne vrijednosti//*standard output* je otvoren; deskriptor = 32'h0000\_0001 (bit 0 setovan) initial

begin

```

handle1=$fopen("file1.out"); //handle1 = 32'h0000_0002 (bit 1 setovan)handle2=$fopen("file2.out"); //handle2 = 32'h0000 0004 (bit 2 setovan)
  handle3=$fopen("file3.out"); //handle3 = 32'h0000 0008 (bit 3 setovan)end
```
- **n** Pomoću multikanalnih deskriptora je moguće istovremeno selektivno upisivati u više fajlova
- Za upisivanje se koriste sistemske direktive: \$fdisplay, \$fmonitor, ...
- Rade isto kao <mark>\$display i \$monitor</mark>, samo što upisuju u fajl

### **Upis u fajl** – nastavak

```
■ Primjer:<br>.
integer handle1, handle2, handle3, desc1, desc2, desc3;
initialbegin
handle1=$fopen("file1.out"); //handle1 = 32'h0000_0002 (bit 1 setovan)handle2=$fopen("file2.out"); //handle2 = 32'h0000 0004 (bit 2 setovan)

handle3=$fopen("file3.out"); //handle3 = 32'h0000_0008 (bit 3 setovan)end
initialbegin
desc1 = handle1 | 1; // bitwise or; desc1 = 32'h0000_0003
$fdisplay(desc1, "Display 1"); // upisuje u fajl file1.out i na standardni izlazdesc2 = handle2 | handle1; //desc2 = 32'h0000_0006
$fdisplay(desc2, "Display 2"); // upisuje u fajlove file1.out i file2.outdesc3 = handle3; // desc3 = 32'h0000 0008
$fdisplay(desc3, "Display 3"); // upisuje samo u fajl file3.outend
```
#### **Upis u fajl** – nastavak

- Zatvaranje fajlova se obavlja direktivom **\$fclose**
- Primjer:

#### \$fclose(handle1);

- Nakon zatvaranja nije više moguće upisivati u fajl, jer je odgovarajući bit u multikanalnom deskriptoru postavljen na nulu
- Za novo upisivanje je potrebno ponovo otvoriti fajl sa \$fopen

### **\$strobe**

- Radi slično kao **\$display** uz jednu bitnu razliku: ako se više iskaza izvršava u istom vremenskom trenutku kao i \$display task – redoslijed izvršavanja (iskaza i \$display-a) nije determinisan
- Ako se koristi **\$strobe** on će se izvršiti **poslije** svih ostalih iskaza koji se izvršavaju u istom vremenskom trenutku
- Primjer:

```
always @(posedge clock)begin
a = b;c = d;
end
always @(posedge clock)$strobe("a=%b, c=%b", a, c); // prikazivanje vrijednosti na posedge
```
- Vrijednosti će biti ispisane **nakon** izvršavanja iskaza a = b; i c = d;
- Da je korišćen \$display, rezultati bi mogli biti drugačiji 21

# Dopunski materijal

#### **Sinteza**

- Automatska translacija HDL koda u odgovarajuću *netlist*-u digitalnih ćelija
- Alatke su, u suštini, kolekcije programa sa vješta*č*kom inteligencijom koji interpretiraju, optimizuju i formiraju dizajn, na osnovu prethodnih iskustava eksperata u sintezi
- Sinteza se, u principu, obavlja u nekoliko koraka:
	- 1. Prepoznavanje struktura u kodu u smislu ili abstraktnih koncepata u dizajnu (recimo automati) ili logičkih funkcija
	- 2. Primjena raznih tehnika za optimizaciju dizajna (kriterijum može biti brzina, prostor, kašnjenja, potrošnja, ...):
		- Minimizacija Bulovih funkcija (uključujući uklanjanje konstantnih signala)
		- Izbor arhitekture (recimo izbor binarnog sabirača)
		- Minimizacija dijagrama stanja (automata)
		- Generisanje i distribucija signala (npr. taktni signal)
		- $\blacktriangleright$ Automatsko umetanje među-stepena (pipeline) <sup>23</sup>

- 3. Mapiranje dizajna na konkretnu tehnologiju – poenta HDL dizajna je da bude potpuno nezavisno od ciljne tehnologije – alati za sintezu se brinu o tome; isti dizajn se može koristiti na različitim tehnologijama
- U praksi se često prožimaju faza optimizacije i mapiranja, jer karakteristike ćelija utiču na algoritme optimizacije
- Primjer translacije Verilog koda u digitalnu logiku:

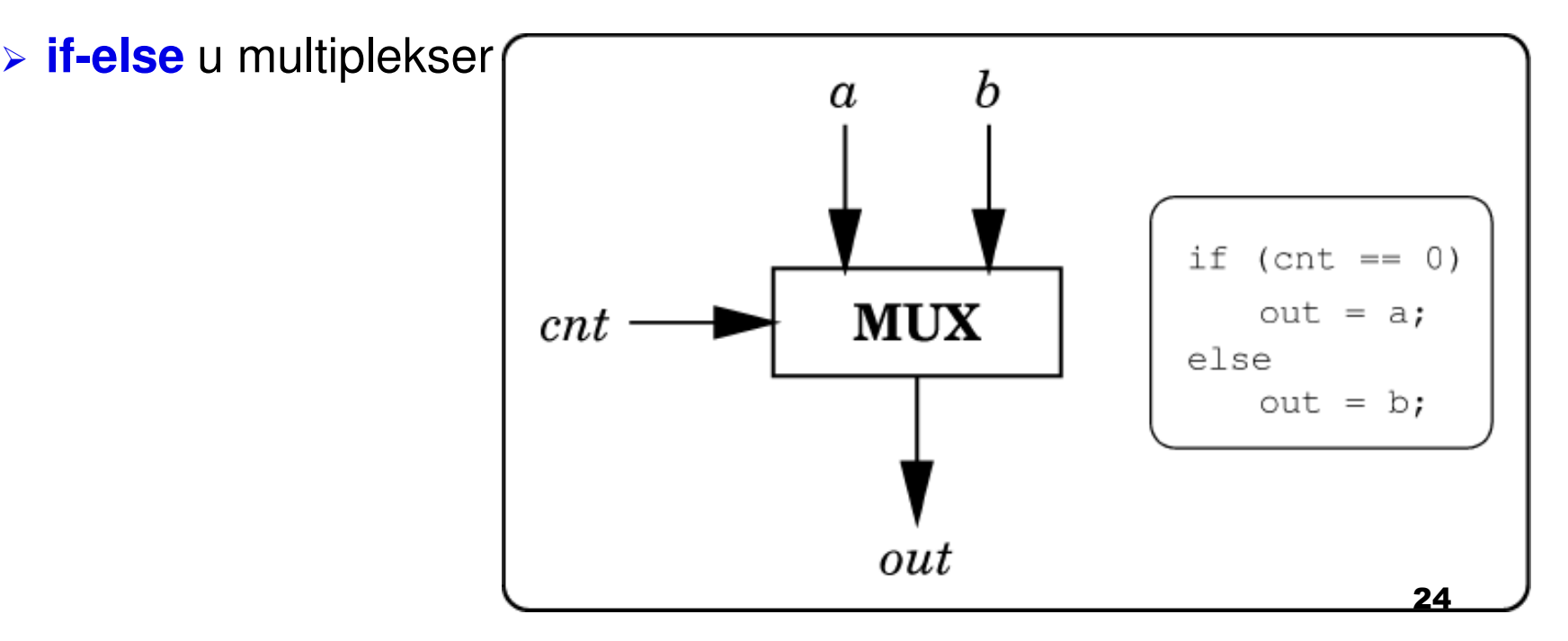

 Osnovne aritmetičke operacije se preslikavaju u odgovarajuć<sup>e</sup> sklopove

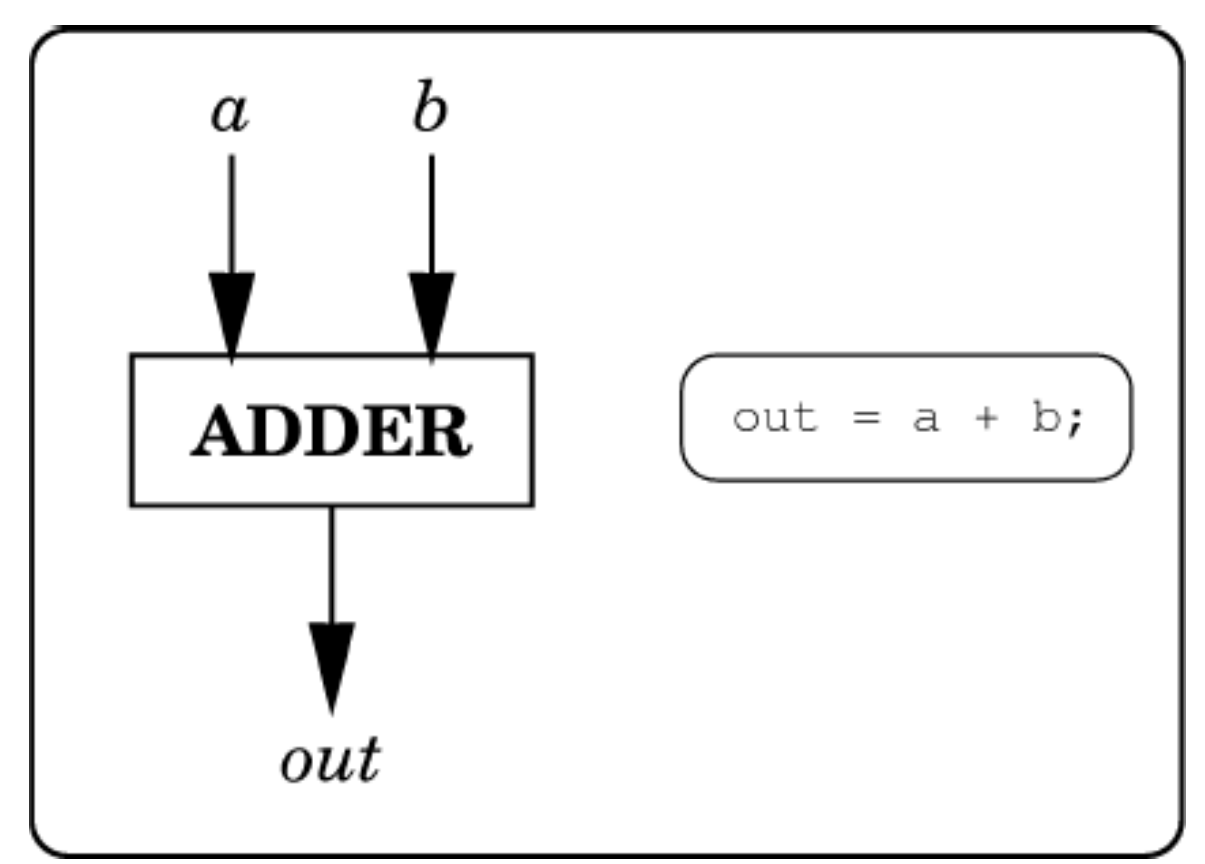

 Ako je **if-else** uokvireno sa **@(posedge ... )**, onda neće biti preslikano u multiplekser, već u memorijski element

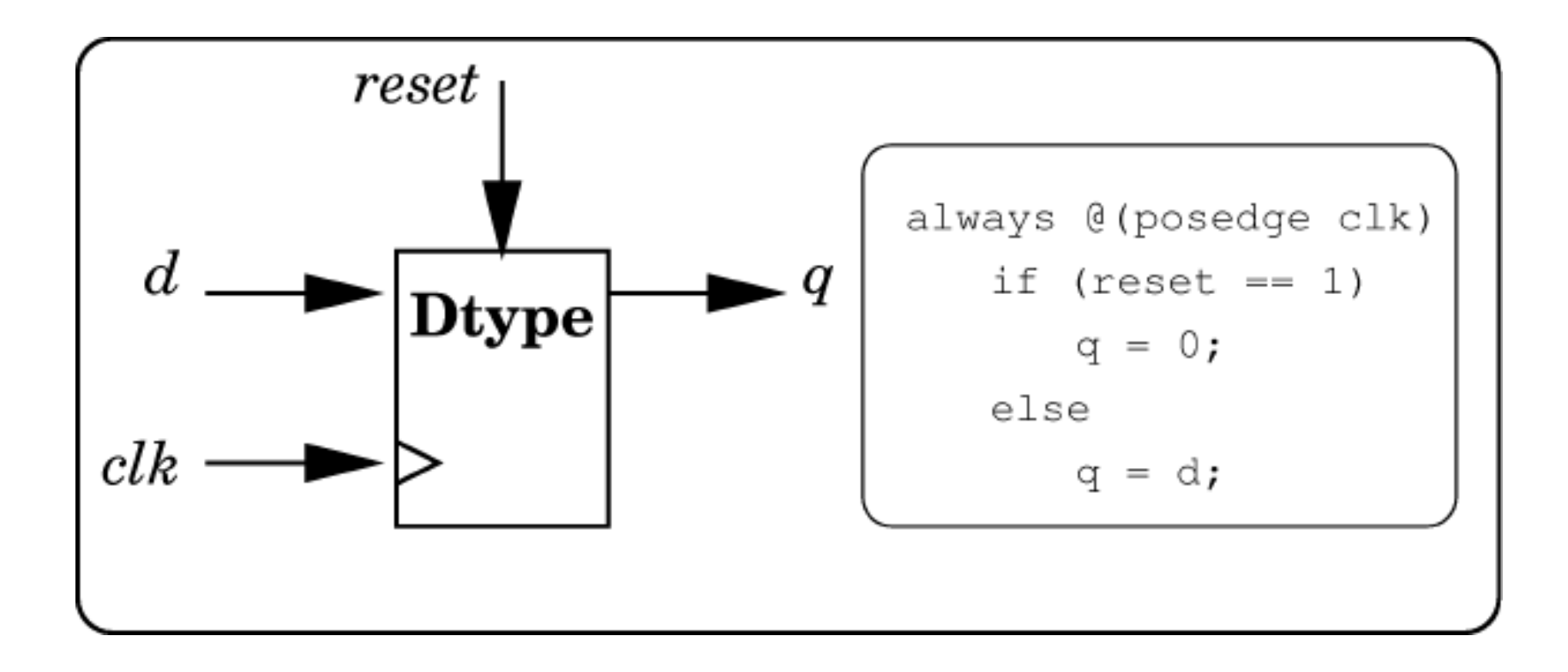

 $\triangleright$  Konkatenacija preslikana u pomjerački registar:

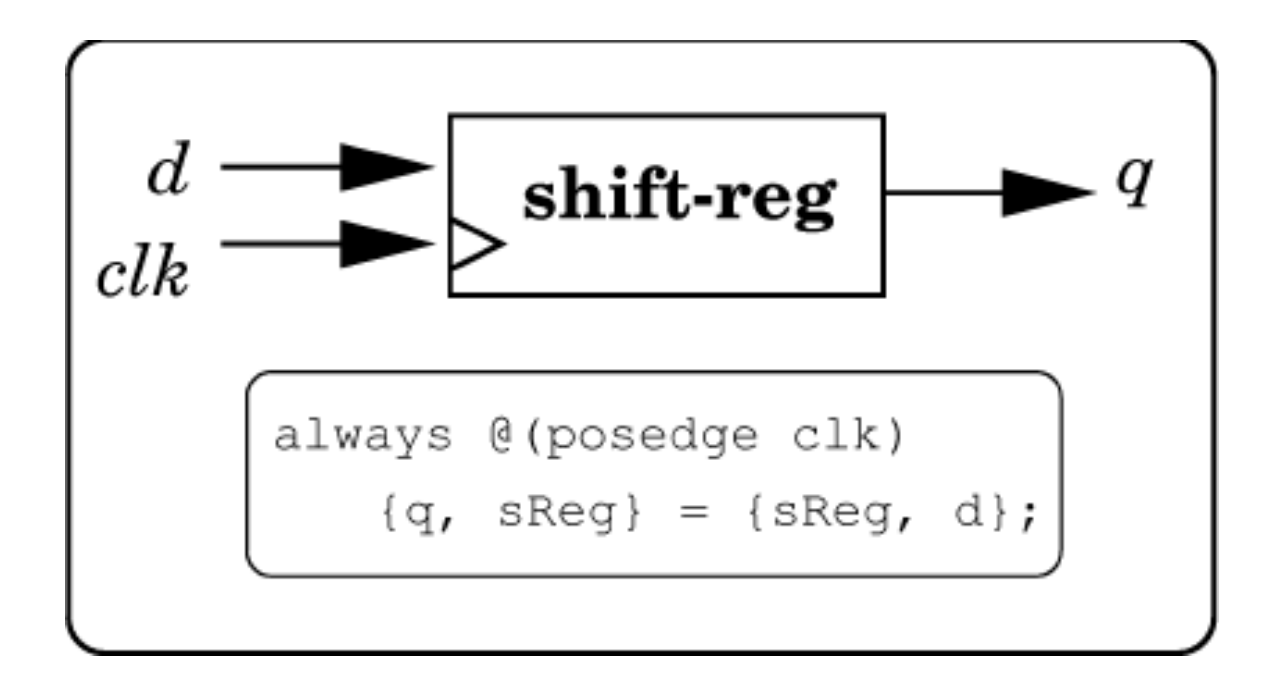

- **Iz primjera se moglo vidjeti da se relativno složeni moduli mogu realizovati** pomoću vrlo jednostavnog koda
- Međutim, ako u alatu za sintetizaciju nije ugrađeno "znanje" za određeni oblik Verilog koda, postaje problem sintetizovati ga na najbolji način
- Tada način kodiranja igra važnu ulogu
- **Primjer**: binarni sabirač/oduzimač operacija se bira kontrolnim signalom

```
module adder(out, contr, a, b);
output [3:0] out;input contr;input [3:0] a, b;
```

```
assign out = contr ? a - b : a + b;
```
endmodule

Alat će uslovni iskaz preslikati u multipleksor koji bira jedan od izlaza druga dva modula: jednog koji sabira a i b i drugog koji ih oduzima

- Kompetentan dizajner zna da se oduzimanje a b može svesti na sabiranje a i dvojnog komplementa od b; dvojni komplement se dobija komplementiranjem bitova operanda b i sabiranjem sa 1
- Na osnovu ovoga se može napisati optimalniji kod:

```
module adder(out, contr, a, b);
output [3:0] out;input contr;input [3:0] a, b;
```

```
assign out = contr + a + ({contr, contr, contr, contr} \wedge b);
```
#### endmodule

■ Ovaj kod će rezultirati korišćenjem samo jednog sabirača

#### **Obratiti pažnju!**

- Treba se čuvati od korišćenja registarske promjenljive sa malim brojem bitova kao promjenljive u petlji
- Takođe treba paziti na testiranje registarske promjenljive da li ima negativnu vrijednost
- Sabiranje i oduzimanje tretiraju registarsku promjenljivu kao **unsigned**
- **Neopreznim korišćenjem registarskih promjenljivih se lako može** proizvesti beskonačna petlja
- *Primjeri*:

reg [2:0] i; // i je uvijek između 0 i 7for (i=0; i<8; i=i+1) ... // beskonačna petlja!!!for  $(i=-4; i<0; i=i+1)$  ... // ne izvršava se!!!

U ovakvim situacijama treba koristiti **integer** za promjenljivu u petlji (i)

#### ■ *Race condition*

■ Javlja se kada dva ili više iskaza, koji treba da se izvrše u istom trenutku simulacije, daju različite rezultate ako se promijeni njihov redoslijed izvršavanja

```
module race(out1, out2, clk, rst);
output out1, out2;
input clk, rst;reg out1, out2;always @(posedge clk or posedge rst)if (rst) out1 = 0;
  else out1 = out2;
always @(posedge clk or posedge rst)if (rst) out2 = 1;
  else out2 = out1;
endmodule
```
■ Ako se prvi *always* blok izvrši prvi (na prvom sljedećem taktu nakon reseta), oba izlaza (out1 i out2) će imati vrijednost 1; ako se drugi *always* blok izvrši prvi, oba izlaza će imati vrijednost 0 => *race condition* 

#### **Race condition** – nastavak

- Nastaje i kada se istoj promjenljivoj dodjeljuje vrijednost iz više od jednog *always* bloka, čak i pomoću neblokirajućeg dodjeljivanja
- Da bi izbjegli najčešći razlog za pojavu *race condition*-a:
	- nikada ne kombinovati blokirajuća i neblokirajuća dodjeljivanja (blocking i nonblocking assignments)
	- nikada ne dodjeljivati vrijednost istoj promjenljivoj iz više od jednog *always* bloka
- Sintetizator neće sintetizovati dizajn koji ne poštuje ova pravila, ali će simulator izvršiti simulaciju
- Treba *latch*-ovati sve izlaze važnih komponenti dizajna (velikih blokova ili modula) – flip flopovi na izlazima garantuju da će se na ivici sljedećeg taktnog impulsa ispravni signali predati ostalim komponentama sistema
- Ne koristiti zero-delay (#0) osim eventualno u modulu za testiranje (stimulus, testbench)

#### ■ *Deadlock*

- Kad proces A čeka da bude omogućen od strane procesa B, a proces A treba da omogući proces B
- Kod može biti sintaksno ispravan, a da ipak ima *deadlock* situaciju
- Može se dogoditi i u sinhronim i u asinhronim sistemima
- Primjer asinhronog kola sa *deadlock*-om:

```
module deadlock;reg reg1, reg2;initial begin
reg1 = 1'b0; wait @ (reg2==1'b1)
end
always @(reg1) beginif (reg1==1'b1)reg2 = 1'b1;end
endmodule\Theta and \Theta and \Theta and \Theta and \Theta and \Theta and \Theta and \Theta and \Theta and \Theta and \Theta and \Theta and \Theta and \Theta and \Theta and \Theta and \Theta and \Theta and \Theta and \Theta and \Theta and \Theta and \Theta and \Theta and \Theta
```
#### **Sintetizovanje dizajna – napomene**

- Nije moguće sve direktive iz Veriloga sintetizovati
- Da bi bili sigurniji da će ono što simuliramo biti moguće sintetizovati treba poštovati neka okvirna pravila:
	- ne miješati detektovanje ivice i detektovanje promjene nivoa u listi događaja (*sensitivity* listi)
	- ako se uvodi kašnjenje u *always* bloku, onda koristiti samo blokirajuća dodjeljivanja (blocking assignments)
	- ako se kašnjenje kodira za potrebe simulacije: izbjegavati kašnjenje unutar *always* blokova – umjesto toga procijeniti ukupna kašnjenja na izlazima tog bloka i implementirati ih na samim izlazima pomoću neprekidnog dodjeljivanja (continuous assignment)

#### **Sintetizovanje dizajna – napomene**

 $\blacksquare$  Primjer posljednjeg pravila:

```
module proba(output X, Y, ostatak sensitivity liste);lokalne deklaracije
```

```
. .
assign #5 X = Xreg; // procijenjeno ukupno kašnjenje = 5

assign #7 Y = Yreg; // procijenjeno ukupno kašnjenje = 7
```

```
...always@(posedge clock) // neki always blokbegin
```

```

x1 = (a && b) ^ c;Xreg = x1 | x2;Yreg = 8(y1 + y2);end
endmodule
```
#### **Najčešća greška početnika**

- Razmišlja o Verilogu kao računarskom programu umjesto kao o načinu da se opiše digitalni sklop
- Ako dizajner makar približno ne zna u šta bi se trebao sintetizovati njegov kod, vjerovatno mu se neće dopasti rezultat:
	- napraviće se mnogo više hardvera nego što je bilo neophodno, ili
	- simulacija će se odvijati korektno, ali nije moguće izvršiti hardversku implementaciju (sintetizaciju)
- Zato o dizajnu treba razmišljati u obliku blokova kombinacionih kola, registara i automata
- Skicirati ove blokove na papiru i vidjeti kako ih treba povezati prije nego što se počne sa pisanjem koda

#### **Napomene – nepoznata/neispravna vrijednost**

- Na početku simulacije se izlazi flip flopova (memorijskih elemenata) inicijalizuju na nepoznatu vrijednost (**x**)
- **Ovo je korisno da bi se uočile greške uzrokovane propustom dizajnera** da izvrši resetovanje sistema prije nego što počne da se koristi
- Ako se na ulazu logičkog kola nađe plivaju*ć*<sup>i</sup> signal, na izlazu se može naći vrijednost **x** (kada ne može da se odredi ispravna vrijednost)
- Ako se u simulaciji uoči neka **x** vrijednost, to je najčešće posljedica neke greške ili loše tehnike kodiranja
- U sintetizovanom kolu to korespondira sa plivajućim ulazom kola, neinicijalizovanom stanju ili nadmetanju više različitih signala na istom vodu
- U realnom kolu će na tom mjestu biti logička 0 ili 1 po slučajnom "izboru" logičkog kola, što će dovesti do nepredvidivog ponašanja dizajniranog sistema

#### **Napomene – kašnjenja**

- Kašnjenja koja se navode u verilog kodu su pogodna da bi se za vrijeme simulacija moglo predvidjeti koliko brzo će sklop raditi (ako su zadata smislena kašnjenja)
- **Pogodna su i u procesu traženja grešaka, da se razdvoje uzrok i** posljedica (traženje uzroka nekog pogrešnog izlaznog signala je teško ako se svi ulazi mijenjaju istovremeno i u istom trenutku kao i izlaz)
- Ova kašnjenja se prilikom sintetizacije ignorišu kašnjenje logičkih kola koja su rezultat sintetizacije zavisi od **tpd** specifikacija, a ne od brojeva u Verilog kodu

#### **D flip flop** – razlika sinhronog i asinhronog reseta

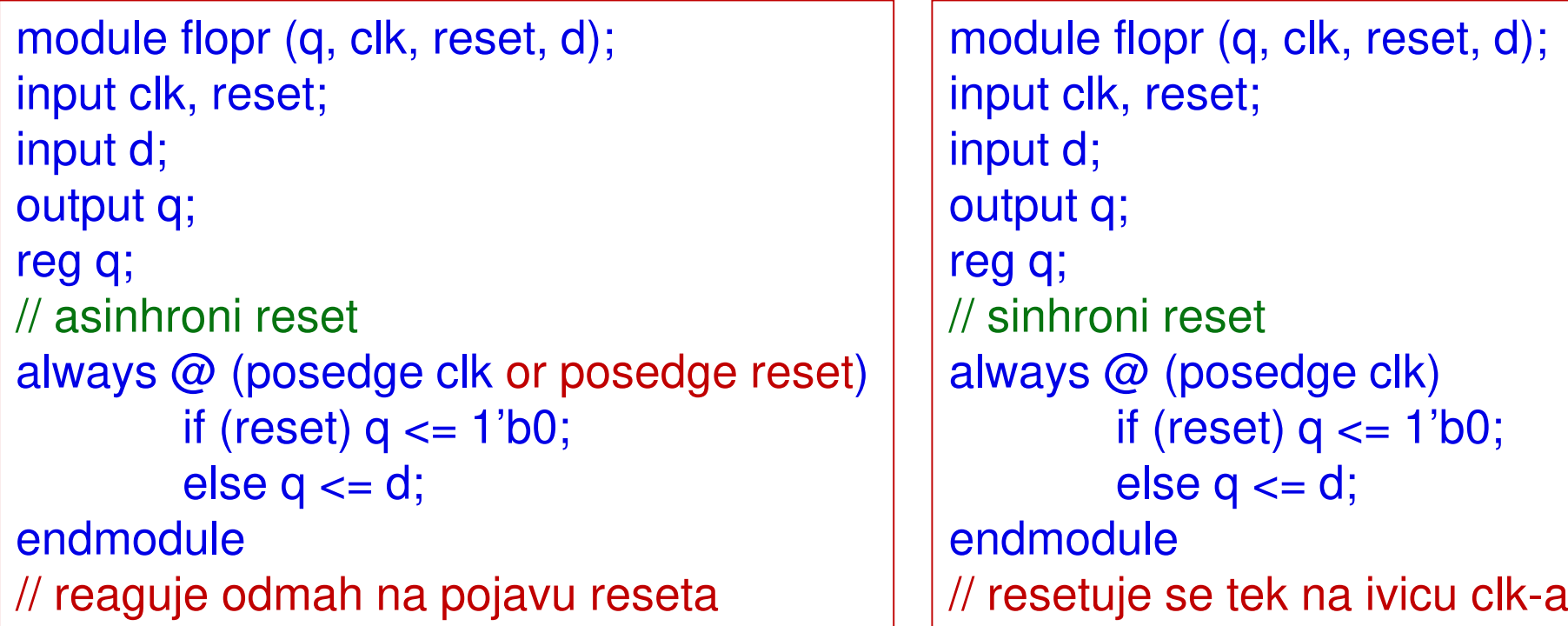

#### **Primjer zamjene sensitivity liste džoker znakom**

```
module fulladder (a, b, cin, s, cout);
input a, b, cin;output s, cout;reg s, cout;reg p, g; // pošto se nalaze sa lijeve strane '=' moraju biti reg

always @ (*) // Verilog 2001 (ne postoji u originalnom standardu)begin
```

```

p = a ^ b;g = a \& b;s = p^{\wedge} \operatorname{cin};\text{cout} = g \mid (p \& \text{cin});end
endmodule
```
Koriste se blokirajuća dodjeljivanja da bi se prvo izračunali p, g i s, a na kraju cout

```
\blacksquare U ovom slučaju bi @(a, b, cin) bilo ekvivalentno sa @ (*)
```
 Upotrebom džokera se izbjegava česta greška – zaboraviti da se neki signal stavi u listu ...

#### ■... nastavak

- always  $\omega$  (\*) će ponovo evaluirati iskaze unutar *always* bloka svaki put kad se neki od signala sa desne strane '=' ili '<=' promijeni
- $\blacksquare$  Znači da je @ (\*) bezbjedan način da se modeluje kombinaciono kolo

```
■ Primjer 2:
```

```
module invertor (a, y);
input [3:0] a;output [3:0] y;reg [3:0] y; 
always \omega (*)y = -a;
endmodule
```
- y mora biti deklarisano kao **reg** jer se nalazi sa lijeve strane kod proceduralnog dodjeljivanja u *always* bloku
- Međutim, y je izlaz kombinacionog kola, a ne registar

#### ■Sintetizacija - napomene

- initial clk=0; always #50 clk=~clk; // svakih 50ns se mijenja vrijednost clk; T=100ns
- <mark>always clk</mark>=~clk; // petlja sa nultim kašnjenjem: "ubija" proces
- $\blacksquare$  always @ (A or B) Y= A | B; // bić<sup>e</sup> sintetizovano kao OR kolo
- always @ (posedge clk) Q=d; // umetnut je FF da čuva staro Q izmeđ<sup>u</sup> dvije uzlazne ivice
- $\blacksquare$  always  $\oslash$  (clk) if (clk) Q=d; // implicitno else – umetnut je latch da čuva staro Q
- $\blacksquare$  always @ (posedge clk) // ovaj izraz govori kompajleru da umetne FF
- always @ (A or B) // ovo daje kombinaciono kolo ako se svi izlazi preračunavaju prilikom promjene bilo kojeg ulaza; u suprotnom se generišu latch-evi

#### ■Sintetizacija - napomene

Dakle, sledeć<sup>i</sup> izraz generiše flip flop:

always @ (posedge clk)

**■ Dok sledeći izraz može generisati kombinaciono kolo, a može i ubaciti** latch-eve:

always @(C or D)

- Kombinaciono kolo će biti u slučaju kad se kod promjene bilo kojeg ulaznog signala preračunavaju svi izlazi
- Za svaki izlaz koji nije ponovo preračunat kod promjene ulaznih signala umeć<sup>e</sup> se latch

#### Primjer ROM memorije

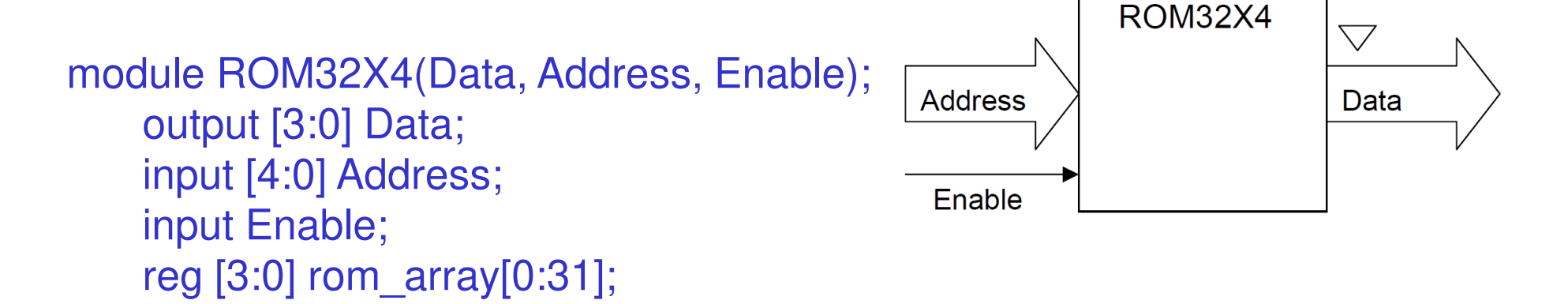

initial // <sup>u</sup>čitaj sadržaj memorije\$readmemb("rom\_data.txt", rom\_array);

```
assign Data = (Enable == 1'b1) ? rom_array[Address] : 4'bz;
```
endmodule

rom\_data.txt :

@0 1010 0000 1111 1011 0010 1001 0110 1110 0111 1101 1011 1111 0000 0001 0010 0101 1010 0000 1111 1011 0010 1001 0110 11100111 1101 1011 1111 0000 0001 0010 0101

#### ■Simulacija realizovane ROM memorije

```
module Test_ROM32X4();wire [3:0] Data;reg [4:0] Address;
     reg Enable;
     ROM32X4 dut(Data, Address, Enable);initialbegin
Address = 0;repeat (32)begin
Enable = 1'b0;#25 Enable = 1'b1;
               #50 Enable = 1'b0;#25;Address = Address + 1;end
$stop;end
endmodule\Theta and \overline{\Theta} are the set of \overline{\Theta} and \overline{\Theta} are the set of \overline{\Theta} and \overline{\Theta} are the set of \overline{\Theta}
```
#### ■Primjer RAM memorije

module ram(webar, oebar, csbar, data, address);parameter Awidth = 14; parameter Length  $=$  (1  $<<$  Awidth); parameter Dwidth  $= 8$ ;

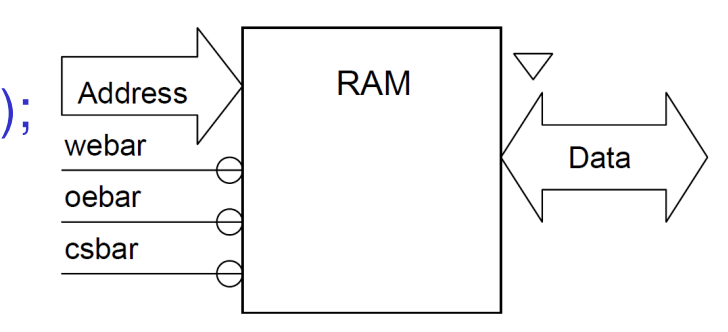

inout [Dwidth-1:0] data; // bidirekciona magistrala podatakainput webar, oebar, csbar;input [Awidth-1:0] address;reg [Dwidth-1:0] mem[0:Length-1];

```
//memory read
assign data = (!csbar && !oebar) ? mem[address] : 'bz;
```
//memory writealways  $\varpi$ (csbar or webar or data or address) if (!csbar && !webar) mem[address] = data;

endmodule

#### ■Simulacija realizovane RAM memorije

module ramstim(webar, oebar, csbar, data, address);

```
output webar, oebar, csbar;output [13:0] address;output [7:0] data;
reg webar, oebar, csbar;
      reg [7:0] data;
      reg [13:0] address;
      initialbegin : test
webar = 1'b1; oebar = 1'b1;
             csbar = 1'b1; data = 8'b01010101;
             address = 14' d0;

#10 csbar = 1'b0;
             repeat (50)begin#10 webar = 1'b0;
                    #10 webar = 1^{\prime}b1;
                    #10 address = address + 1;
                    data = \sim data;
             end
address = 14'd0;data = 8<sup>bz</sup>;
             repeat (50)begin#10 oebar = 1'b0:
                    #10 oebar = 1'b1:
                    #10 address = address + 1;
             endend
endmodule
```
#### **module** testram;

 **wire** webar, oebar, csbar;**wire** [13:0] address;**wire** [7:0] data;

ram ram\_ut(webar, oebar, csbar, data, address);

ramstim ram\_stimulus(webar, oebar, csbar, data, address);

#### **endmodule**